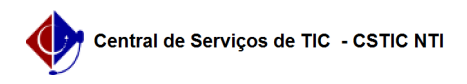

## [questão] O coordenador pode cadastrar a Estrutura Curricular do seu Curso de Pós-Graduação?

03/07/2024 07:24:46

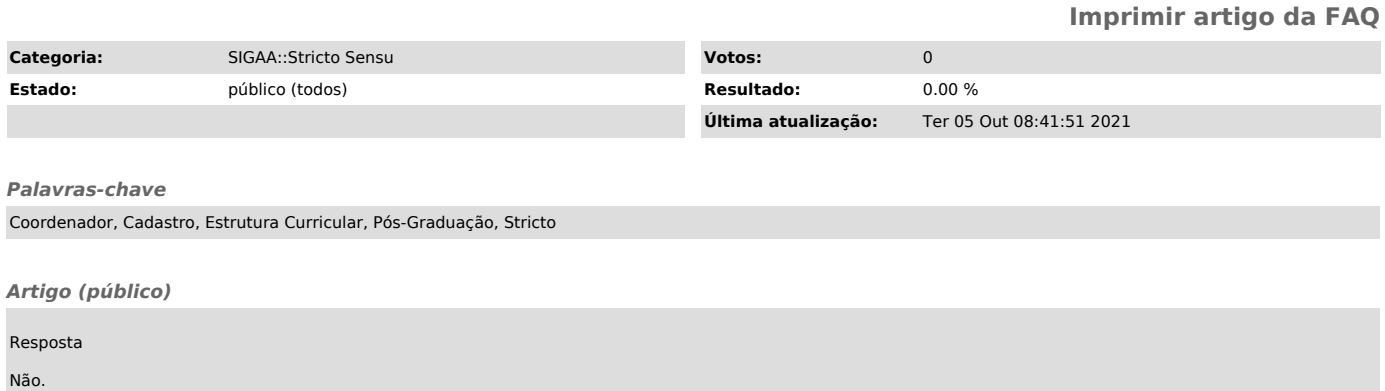

Não. Apesar de no Portal do Coordenador existir, no ícone "Cadastro", a opção de "Estrutura Curricular", essa funcionalidade só permite consulta. Para cadastrar ou alterar uma Estrutura Curricular de um curso de Pós-graduação é necessário entrar em contato com a PROPG, pois são eles que criam, alteram, ou excluem as estruturas curriculares dos programas.